[root@tcmc\_sandbox2 Test]# ./run\_pipeline\_test.sh Warning: Newbler is not found, some functionality will not be available Warning: SignalP+ is not found, some functionality will not be available Warning: REAPR is not found, some functionality will not be available Project dir /home/AnalysisTools/metAMOS-1.5rc3/Test/test1 successfully created! Use runPipeline.py to start Pipeline [Steps to be skipped]: set(['FunctionalAnnotation', 'FindRepeats']) Starting Task = runpipeline.RUNPIPELINE Starting metAMOS pipeline Warning: Newbler is not found, some functionality will not be available Warning: SignalP+ is not found, some functionality will not be available Warning: REAPR is not found, some functionality will not be available [Available RAM: 63 GB] \*ok

[Available CPUs: 32]

\*ok

Tasks which will be run:

Task = preprocess.Preprocess

Task = assemble.SplitAssemblers

\_\_\_\_\_\_\_\_\_\_\_\_\_\_\_\_\_\_\_\_\_\_\_\_\_\_\_\_\_\_\_\_\_\_\_\_\_\_\_\_

Task = assemble.Assemble

Task = assemble.CheckAsmResults

Task = assemble.SplitMappers

Task = mapreads.MapReads

Task = mapreads.CheckMapResults

Task = mapreads.SplitForORFs

Task = findorfs.FindORFS

Task = validate.Validate

Task = findreps.FindRepeats

Task = annotate.Annotate

Task = fannotate.FunctionalAnnotation

Task = scaffold.Scaffold

Task = findscforfs.FindScaffoldORFS

Task = abundance.Abundance

Task = propagate.Propagate

Task = classify.Classify

Task = postprocess.Postprocess

Warning: Graphviz is not found, some functionality will not be available

metAMOS configuration summary:

\_\_\_\_\_\_\_\_\_\_\_\_\_\_\_\_\_\_\_\_\_\_\_\_\_\_\_\_\_\_\_\_\_\_\_\_\_\_\_\_

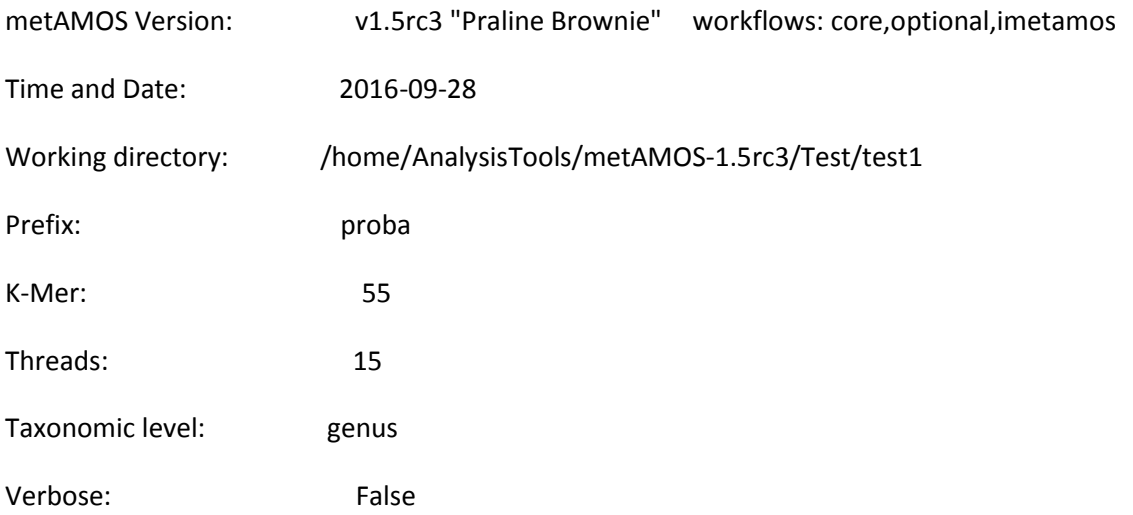

Steps to skip: FunctionalAnnotation, Scaffold, Propagate, FindRepeats

Steps to force: Abundance, FindORFS, Annotate, Propagate, MapReads, Assemble, FindScaffoldORFS, Classify

# [citation]

## MetAMOS

 Treangen, TJ â Koren, S, Sommer, DD, Liu, B, Astrovskaya, I, Ondov, B, Darling AE, Phillippy AM, Pop, M. MetAMOS: a modular and open source metagenomic assembly and analysis pipeline. Genome biology, 14(1), R2, 2013.

# iMetAMOS

 Koren, S, Treangen, TJ, Hill, CM, Pop, M, Phillippy, AM. Automated ensemble assembly and validation of microbial genomes. BMC Bioinformatics 15:126, 2014.

Step-specific configuration:

[abundance]

MetaPhyler

/home/AnalysisTools/metAMOS-1.5rc3/Utilities/cpp/Linux-x86\_64

 Liu B, Gibbons T, Ghodsi M, Treangen T, Pop M. Accurate and fast estimation of taxonomic profiles from metagenomic shotgun sequences. BMC Genomics. 2011;12 Suppl 2:S4. Epub 2011 Jul 27.

[multialign]

## M-GCAT

/home/AnalysisTools/metAMOS-1.5rc3/Utilities/cpp/Linux-x86\_64

 Treangen TJ, Messeguer X. M-GCAT: interactively and efficiently constructing large-scale multiple genome comparison frameworks in closely related species. BMC Bioinformatics, 2006.

# [fannotate]

# BLAST

/home/AnalysisTools/metAMOS-1.5rc3/Utilities/cpp/Linux-x86\_64

 Altschul SF, Gish W, Miller W, Myers EW, Lipman DJ. Basic local alignment search tool. J Mol Biol. 1990 Oct 5;215(3):403-10.

### [scaffold]

# Bambus 2

/home/AnalysisTools/metAMOS-1.5rc3/AMOS/Linux-x86\_64/bin

 Koren S, Treangen TJ, Pop M. Bambus 2: scaffolding metagenomes. Bioinformatics 27(21): 2964-2971 2011.

## [findorfs]

## Prokka

/home/AnalysisTools/metAMOS-1.5rc3/Utilities/cpp/Linux-x86\_64/prokka/bin

Seemann, T. Prokka: rapid prokaryotic genome annotation. Bioinformatics, btu153. 2014.

#### [annotate]

## Kraken

/home/AnalysisTools/metAMOS-1.5rc3/Utilities/cpp/Linux-x86\_64/kraken/bin

 Wood DE, Salzberg SL: Kraken: ultrafast metagenomic sequence classification using exact alignments. Genome Biology 2014, 15:R46.

#### [assemble]

Velvet

/home/AnalysisTools/metAMOS-1.5rc3/Utilities/cpp/Linux-x86\_64/velvet

Zerbino DR, Birney E. Velvet: algorithms for de novo short read assembly using de Bruijn

graphs. Genome Res. 2008 May;18(5):821-9.

# SOAPdenovo

/home/AnalysisTools/metAMOS-1.5rc3/Utilities/cpp/Linux-x86\_64

 Li Y, Hu Y, Bolund L, Wang J: State of the art de novo assembly of human genomes from massively parallel sequencing data.Human genomics 2010, 4:271-277.

# [mapreads]

# Bowtie

/home/AnalysisTools/metAMOS-1.5rc3/Utilities/cpp/Linux-x86\_64

 Langmead B, Trapnell C, Pop M, Salzberg SL. Ultrafast and memory-efficient alignment of short DNA sequences to the human genome. Genome Biol. 2009;10(3):R25. Epub 2009 Mar 4.

[preprocess]

metAMOS built-in filtering

N/A

[validate]

frc

UNKNOWN UNKNOWN

# CGAL

/home/AnalysisTools/metAMOS-1.5rc3/Utilities/cpp/Linux-x86\_64/cgal

 Rahman, A, Pachter, L CGAL: computing genome assembly likelihoods. Genome biology, 14(1), R8, 2013.

ALE

/home/AnalysisTools/metAMOS-1.5rc3/Utilities/cpp/Linux-x86\_64/ALE/src

 Clark, SC, Egan, R, Frazier, PI, Wang, Z. ALE: a generic assembly likelihood evaluation framework for assessing the accuracy of genome and metagenome assemblies. Bioinformatics, 29(4) 435-443, 2013.

# QUAST

/home/AnalysisTools/metAMOS-1.5rc3/quast

 Gurevich, A, Saveliev, V, Vyahhi, N, Tesler, G. QUAST: quality assessment tool for genome assemblies. Bioinformatics, 29(8), 1072-1075, 2013.

## Prokka

/home/AnalysisTools/metAMOS-1.5rc3/Utilities/cpp/Linux-x86\_64/prokka/bin

Seemann, T. Prokka: rapid prokaryotic genome annotation. Bioinformatics, btu153. 2014.

## FreeBayes

/home/AnalysisTools/metAMOS-1.5rc3/Utilities/cpp/Linux-x86\_64/freebayes/bin

 Garrison, E, Marth, G. Haplotype-based variant detection from short-read sequencing. arXiv preprint arXiv:1207.3907, 2012.

# LAP

/home/AnalysisTools/metAMOS-1.5rc3/LAP

 Ghodsi M, Hill CM, Astrovskaya I, Lin H, Sommer DD, Koren S, Pop M. De novo likelihood-based measures for comparing genome assemblies. BMC research notes 6:334, 2013.

## REAPR

 Hunt, M, Kikuchi, T, Sanders, M, Newbold, C, Berriman, M, & Otto, TD. REAPR: a universal tool for genome assembly evaluation. Genome biology, 14(5), R47, 2013.

[other]

Krona

## /home/AnalysisTools/metAMOS-1.5rc3/KronaTools/bin

 Ondov BD, Bergman NH, Phillippy AM. Interactive metagenomic visualization in a Web browser. BMC Bioinformatics. 2011 Sep 30;12:385.

Starting Task = preprocess.PREPROCESS

Job = [[carsonella\_pe\_filt.fna] -> preprocess.success] completed

## Completed Task = preprocess.Preprocess

### Starting Task = assemble.ASSEMBLE

Job = [preprocess.success -> \*.run] completed

### Completed Task = assemble.SplitAssemblers

Job = [soapdenovo.55.run -> soapdenovo.55.asm.contig] completed

Job = [velvet.55.run -> velvet.55.asm.contig] completed

### Completed Task = assemble.Assemble

- Job = [[soapdenovo.55.asm.contig, velvet.55.asm.contig] -> [assemble.ok]] completed
- Completed Task = assemble.CheckAsmResults
- Uptodate Task = assemble.SplitMappers

### Starting Task = mapreads.MAPREADS

- Job = [soapdenovo.55.asm.contig -> soapdenovo.55.contig.cvg] completed
- Job = [velvet.55.asm.contig -> velvet.55.contig.cvg] completed

### Completed Task = mapreads.MapReads

Job = [[soapdenovo.55.contig.cvg, velvet.55.contig.cvg] -> [mapreads.ok]] completed

#### Completed Task = mapreads.CheckMapResults

Uptodate Task = mapreads.SplitForORFs

Starting Task = findorfs.FINDORFS

[91m\*\*\*\*\*\*\*\*\*\*\*\*\*\*\*\*\*\*\*\*\*\*\*\*\*\*\*\*\*\*\*\*\*\*\*\*\*\*\*\*\*\*\*\*\*\*\*\*\*\*\*\*\*\*\*\*\*\*\*\*\*\*\*\*\*

\*\*\*\*\*\*\*\*\*\*\*\*\*\*\*\*\*\*\*\*\*\*\*\*\*ERROR\*\*\*\*\*\*\*\*\*\*\*\*\*\*\*\*\*\*\*\*\*\*\*\*\*\*\*\*\*\*\*\*\*\*\*

During findorfs, the following command failed with return code 2:

>> /home/AnalysisTools/metAMOS-1.5rc3/Utilities/cpp/Linux-x86\_64/prokka/bin/prokka --fast --outdir /home/AnalysisTools/metAMOS-1.5rc3/Test/test1/FindORFS/out/soapdenovo.55.prokka --prefix soapdenovo.55 --force /home/AnalysisTools/metAMOS-1.5rc3/Test/test1/FindORFS/in/soapdenovo.55.asm.contig

```
*************************DETAILS***********************************
```
Last 10 commands run before the error (/home/AnalysisTools/metAMOS-1.5rc3/Test/test1/Logs/COMMANDS.log)

|2016-09-28 11:24:50| cat /home/AnalysisTools/metAMOS-1.5rc3/Test/test1/Assemble/out/soapdenovo.55.lib1.mappedmates >> /home/AnalysisTools/metAMOS-1.5rc3/Test/test1/Assemble/out/soapdenovo.55.lib1.hdr

|2016-09-28 11:24:50| cp /home/AnalysisTools/metAMOS-1.5rc3/Test/test1/Assemble/out/soapdenovo.55.lib1.hdr /home/AnalysisTools/metAMOS-1.5rc3/Test/test1/Assemble/out/soapdenovo.55.lib1.mappedmates

|2016-09-28 11:24:51| /home/AnalysisTools/metAMOS-1.5rc3/Utilities/cpp/Linux-x86\_64/bowtie-build -o 2 /home/AnalysisTools/metAMOS-1.5rc3/Test/test1/Assemble/out/velvet.55.asm.contig /home/AnalysisTools/metAMOS-1.5rc3/Test/test1/Assemble/out/velvet.55.IDX

|2016-09-28 11:24:51| /home/AnalysisTools/metAMOS-1.5rc3/Utilities/cpp/Linux-x86\_64/bowtie -p 15 -f -l 25 -e 140 --best --strata -m 10 -k 1 --un /home/AnalysisTools/metAMOS-1.5rc3/Test/test1/Assemble/out/velvet.55.lib1.unaligned.fasta /home/AnalysisTools/metAMOS-1.5rc3/Test/test1/Assemble/out/velvet.55.IDX /home/AnalysisTools/metAMOS-1.5rc3/Test/test1/Preprocess/out/lib1.seq > /home/AnalysisTools/metAMOS-1.5rc3/Test/test1/Assemble/out/lib1.bout

|2016-09-28 11:24:53| cat

/home/AnalysisTools/metAMOS-1.5rc3/Test/test1/Assemble/out/velvet.55.lib1.mappedmates >> /home/AnalysisTools/metAMOS-1.5rc3/Test/test1/Assemble/out/velvet.55.lib1.hdr

|2016-09-28 11:24:53| cp /home/AnalysisTools/metAMOS-1.5rc3/Test/test1/Assemble/out/velvet.55.lib1.hdr /home/AnalysisTools/metAMOS-1.5rc3/Test/test1/Assemble/out/velvet.55.lib1.mappedmates

|2016-09-28 11:24:55|# [FINDORFS]

|2016-09-28 11:24:55| unlink /home/AnalysisTools/metAMOS-1.5rc3/Test/test1/FindORFS/in/soapdenovo.55.asm.contig

|2016-09-28 11:24:55| ln /home/AnalysisTools/metAMOS-1.5rc3/Test/test1/Assemble/out/soapdenovo.55.asm.contig /home/AnalysisTools/metAMOS-1.5rc3/Test/test1/FindORFS/in/soapdenovo.55.asm.contig

|2016-09-28 11:24:58|

/home/AnalysisTools/metAMOS-1.5rc3/Utilities/cpp/Linux-x86\_64/prokka/bin/prokka --fast --outdir /home/AnalysisTools/metAMOS-1.5rc3/Test/test1/FindORFS/out/soapdenovo.55.prokka --prefix soapdenovo.55 --force

/home/AnalysisTools/metAMOS-1.5rc3/Test/test1/FindORFS/in/soapdenovo.55.asm.contig

Last 10 lines of output (/home/AnalysisTools/metAMOS-1.5rc3/Test/test1/Logs/FINDORFS.log)

[11:24:55] 16 tRNA-Glu c[40105,40175] 33 (ttc)

[11:24:55] 17 tRNA-Ile c[61482,61557] 36 (gat)

[11:24:55] 18 tRNA-Tyr [88050,88131] 35 (gta)

[11:24:55] 19 tRNA-Gly [88134,88206] 34 (tcc)

[11:24:55] 20 tRNA-Trp [88228,88298] 33 (cca)

[11:24:55] Found 28 tRNAs

[11:24:55] Predicting Ribosomal RNAs

[11:24:55] Running RNAmmer

[11:24:55] Running: rnammer -S bac -multi -xml

/home/AnalysisTools/metAMOS-1.5rc3/Test/test1/FindORFS/out/soapdenovo.55.prokka/rnammer.xml /home/AnalysisTools/metAMOS-1.5rc3/Test/test1/FindORFS/out/soapdenovo.55.prokka/soapdenovo.5 5.fna

[11:24:58] Could not run command: rnammer -S bac -multi -xml /home/AnalysisTools/metAMOS-1.5rc3/Test/test1/FindORFS/out/soapdenovo.55.prokka/rnammer.xml /home/AnalysisTools/metAMOS-1.5rc3/Test/test1/FindORFS/out/soapdenovo.55.prokka/soapdenovo.5 Please veryify input data and restart MetAMOS. If the problem persists please contact the MetAMOS development team.

\*\*\*\*\*\*\*\*\*\*\*\*\*\*\*\*\*\*\*\*\*\*\*\*\*ERROR\*\*\*\*\*\*\*\*\*\*\*\*\*\*\*\*\*\*\*\*\*\*\*\*\*\*\*\*\*\*\*\*\*\*\* \*\*\*\*\*\*\*\*\*\*\*\*\*\*\*\*\*\*\*\*\*\*\*\*\*\*\*\*\*\*\*\*\*\*\*\*\*\*\*\*\*\*\*\*\*\*\*\*\*\*\*\*\*\*\*\*\*\*\*\*\*\*\*\*\*

rm: cannot remove â/home/AnalysisTools/metAMOS-1.5rc3/Test/test1/Logs/findorfs.okâ: No such file or directory

\_\_\_\_\_\_\_\_\_\_\_\_\_\_\_\_\_\_\_\_\_\_\_\_\_\_\_\_\_\_\_\_\_\_\_\_\_\_\_\_\_\_\_\_\_\_\_\_\_\_\_\_\_\_\_\_\_\_\_\_\_\_\_\_\_\_\_\_\_\_\_\_\_\_\_\_\_\_\_\_\_\_\_\_\_

Oops, MetAMOS finished with errors! see text in red above for details.

\_

[root@tcmc\_sandbox2 Test]# ls -l /home/AnalysisTools/metAMOS-1.5rc3/Test/test1/FindORFS/out

total 180

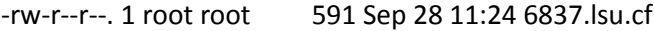

-rw-r--r--. 1 root root 591 Sep 28 11:24 6837.ssu.cf

-rw-r--r--. 1 root root 588 Sep 28 11:24 6837.tsu.cf

drwxr-xr-x. 2 root root 4096 Sep 28 11:24 soapdenovo.55.prokka

-rw-r--r--. 1 root root 162469 Sep 28 11:24 temp.6837.fsa

-rw-r--r--. 1 root root 380 Sep 28 11:24 temp.6837.xml

[root@tcmc\_sandbox2 Test]# ls -l /home/AnalysisTools/metAMOS-1.5rc3/Test/test1/Logs

\_\_\_\_\_\_\_\_\_\_\_\_\_\_\_\_\_\_\_\_\_\_\_\_\_\_\_\_\_\_\_\_\_\_\_\_\_\_\_\_\_\_\_\_\_\_\_\_\_\_\_\_\_\_\_\_\_\_\_\_\_\_\_\_\_\_\_\_\_\_\_\_\_\_\_\_\_\_\_\_\_\_\_\_\_

total 64

-rw-r--r--. 1 root root 12167 Sep 28 11:24 ASSEMBLE.log

-rw-r--r--. 1 root root 0 Sep 28 11:24 assemble.ok

-rw-r--r--. 1 root root 0 Sep 28 11:24 assemble.started

-rw-r--r--. 1 root root 11357 Sep 28 11:24 COMMANDS.log

-rw-r--r--. 1 root root 5039 Sep 28 11:24 FINDORFS.log

5.fna

-rw-r--r--. 1 root root 0 Sep 28 11:24 findorfs.started -rw-r--r--. 1 root root 22514 Sep 28 11:24 MAPREADS.log

-rw-r--r--. 1 root root 0 Sep 28 11:24 mapreads.ok

-rw-r--r--. 1 root root 0 Sep 28 11:24 mapreads.started -rw-r--r--. 1 root root 1294 Sep 28 11:24 PREPROCESS.log -rw-r--r--. 1 root root 0 Sep 28 11:24 preprocess.ok -rw-r--r--. 1 root root 0 Sep 28 11:24 preprocess.started -rw-r--r--. 1 root root 1305 Sep 28 11:24 RUNPIPELINE.log -rw-r--r--. 1 root root 0 Sep 28 11:24 runpipeline.started